# LIVEX THE FINE WINE MARKET

Account Users API v1

Document Revision 1.0 Date of Issue: 20 February 2019 Date of revision: 20 February 2019

Daria Ershova

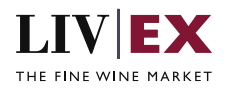

## **Table of Contents**

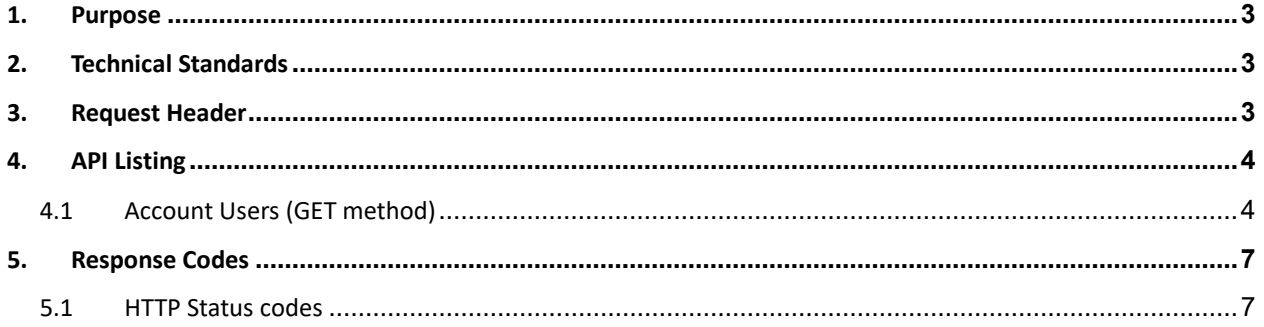

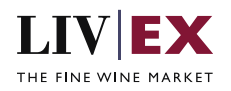

# <span id="page-2-0"></span>**1. Purpose**

<span id="page-2-1"></span>To provide the API end point information and examples of the web services available for Account Users.

# **2. Technical Standards**

- Permitted users will be issued with a unique token (CLIENT\_KEY) and password (CLIENT\_SECRET) combination to control the access for all the web services covered under Exchange Integration.
- The web services will consume and produce both XML and JSON. The user can provide the content type in the request header. If the user does not provide any information, then the default content type will be JSON.
- The service supports ISO 8601.
- The service only support HTTPS protocol for client and server communications.
- The API will support the following methods:
	- GET for read operation
- Pretty printing for output readability only is supported if required
- Compression for bandwidth savings are used
- Authentication mechanism will be custom based on CLIENT\_KEY and CLIENT\_SECRET
- The APIs will be accessible a[t https://api.liv-ex.com/](https://api.liv-ex.com/) followed by their specific base URIs

## <span id="page-2-2"></span>**3. Request Header**

This information will be used to authenticate valid access to the REST API. Each user will have to provide the following information in the request header. Please note that the API expects the 4 headers as listed within this documentation and submitting a request with additional headers may lead to errors and/or failed responses.

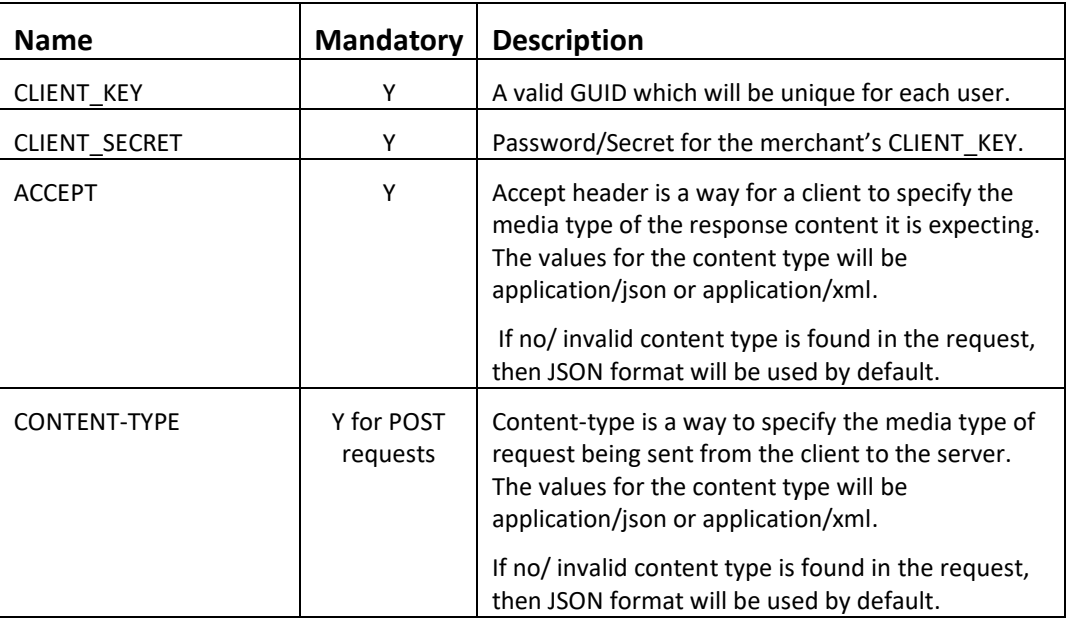

#### **Parameter**

**Example header (JSON)**

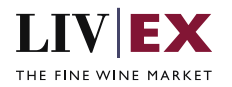

```
CLIENT_KEY: 12A34BC56-DE7F-89G0-H1J2345K678L
CLIENT_SECRET: dummy_password
ACCEPT: application/json 
CONTENT-TYPE: application/json
```
#### **Invalid header (JSON response)**

```
{
    "status": "Unauthorized",
 "httpCode": "401",
 "message": "Unauthorized",
    "internalErrorCode": null,
    "apiInfo": {
        "version": "1.0",
 "timestamp": 1550676412005,
 "provider": "Liv-ex"
    }
}
```
### **Invalid header (XML response)**

```
<?xml version="1.0" encoding="UTF-8" standalone="yes"?>
<Response xmlns:xsi="http://www.w3.org/2001/XMLSchema-instance" 
xsi:schemaLocation="https://aby-uat-api.liv-ex.com/v1 https://aby-uat-api.liv-
ex.com/schema/v1/services.xsd">
     <Status>Unauthorized</Status>
     <HttpCode>401</HttpCode>
     <Message>Unauthorized</Message>
     <InternalErrorCode xsi:nil="true"/>
     <ApiInfo>
         <Version>1.0</Version>
         <Timestamp>2019-02-20T15:28:48.623Z</Timestamp>
         <Provider>Liv-ex</Provider>
     </ApiInfo>
</Response>
```
## <span id="page-3-0"></span>**4. API Listing**

## <span id="page-3-1"></span>**4.1 Account Users (GET method)**

## **Description**

This service can be used to retrieve merchant's Liv-ex usernames, contact details, types and trading privileges in either JSON or XML response formats.

#### **Base URI**

accounts/v1/accountUsers

#### **Sample Response Body**

The Account Users service will respond with HTTP Code 200 OK in a successful response to the GET request with the valid credentials provided within the request header.

#### **Response parameters**

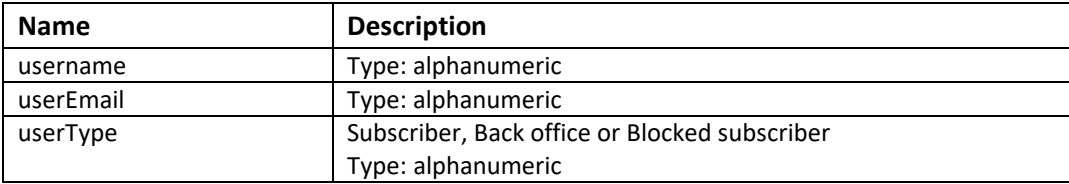

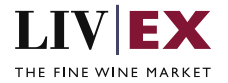

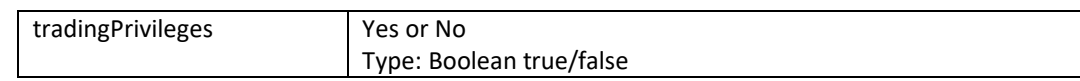

#### **JSON Response**

The response is sent per request.

```
{
    "status": "OK",
    "httpCode": "200",
    "message": "Request completed successfully.",
    "internalErrorCode": "R001",
    "apiInfo": {
       "version": "1.0",
 "timestamp": 1550235673603,
 "provider": "Liv-ex"
    },
   'accountUsers": {
       "users": [
          {
 "username": "John Smith",
 "userEmail": "john@liv-ex.com",
 "userType": "Subscriber",
             "tradingPrivileges": "Yes"
          },
\{ "username": "Aaron McGill",
 "userEmail": "aaron@liv-ex.com",
 "userType": "Blocked subscriber",
          "tradingPrivileges": "No"
 }
\{ "username": "Emma Parker",
 "userEmail": "emma@liv-ex.com",
 "userType": "Back office",
          "tradingPrivileges": "No"
 }
       ],
      ..<br>'errors": null
    }
}
```
#### **XML Response**

The response is sent per request.

```
<?xml version="1.0" encoding="UTF-8" standalone="yes"?>
<accountUserResponse xmlns:xsi="http://www.w3.org/2001/XMLSchema-instance" 
xsi:schemaLocation="https://aby-uat-api.liv-ex.com/v1 https://aby-uat-api.liv-
ex.com/schema/v1/services.xsd">
     <Status>OK</Status>
     <HttpCode>200</HttpCode>
     <Message>Request completed successfully.</Message>
     <InternalErrorCode>R001</InternalErrorCode>
     <ApiInfo>
         <Version>1.0</Version>
         <Timestamp>2019-02-15T13:13:19.852Z</Timestamp>
         <Provider>Liv-ex</Provider>
     </ApiInfo>
     <accountUsers>
         <users>
```
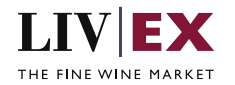

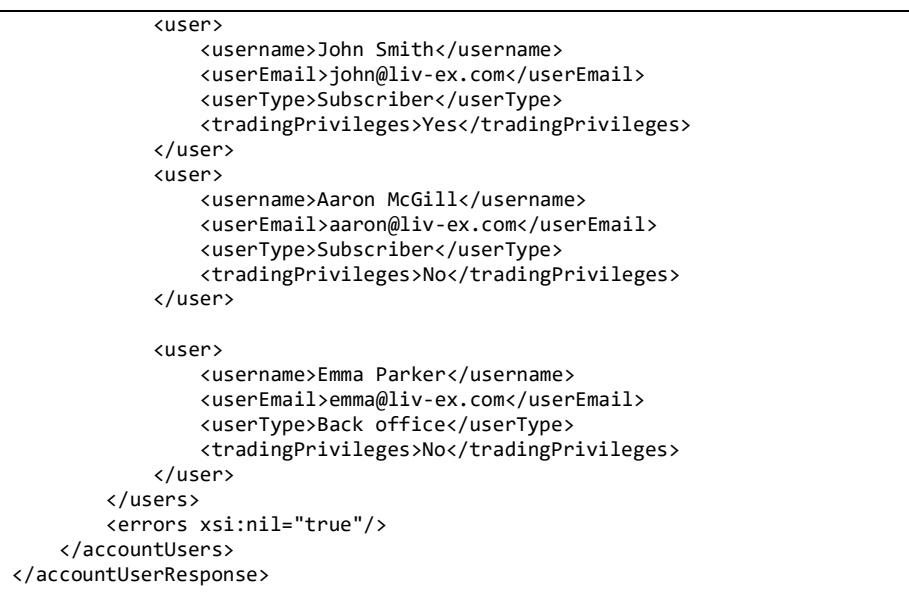

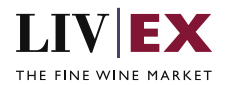

#### **XML response with invalid authentification**

```
<?xml version="1.0" encoding="UTF-8" standalone="yes"?>
<Response xmlns:xsi="http://www.w3.org/2001/XMLSchema-instance" 
xsi:schemaLocation="https://aby-uat-api.liv-ex.com/v1 https://aby-uat-api.liv-
ex.com/schema/v1/services.xsd">
     <Status>Unauthorized</Status>
     <HttpCode>401</HttpCode>
     <Message>Unauthorized</Message>
     <InternalErrorCode xsi:nil="true"/>
     <ApiInfo>
         <Version>1.0</Version>
         <Timestamp>2019-02-15T12:28:07.572Z</Timestamp>
         <Provider>Liv-ex</Provider>
     </ApiInfo>
</Response>
```
## <span id="page-6-0"></span>**5. Response Codes**

This section describes the response codes that will be returned by the Exchange Integration services.

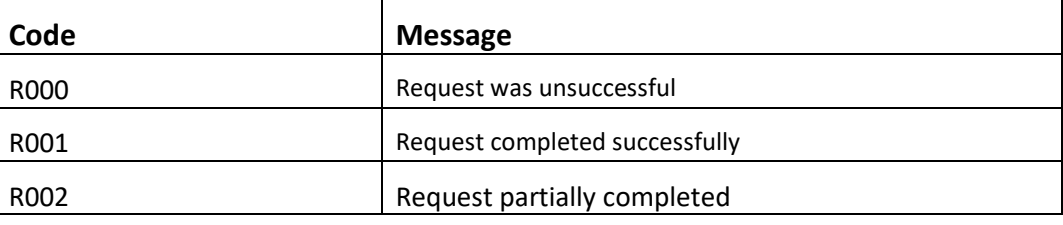

## <span id="page-6-1"></span>**5.1 HTTP Status codes**

HTTP defines a bunch of meaningful status codes that can be returned from our API. These can be leveraged to help our API Merchants/consumers route their responses accordingly:

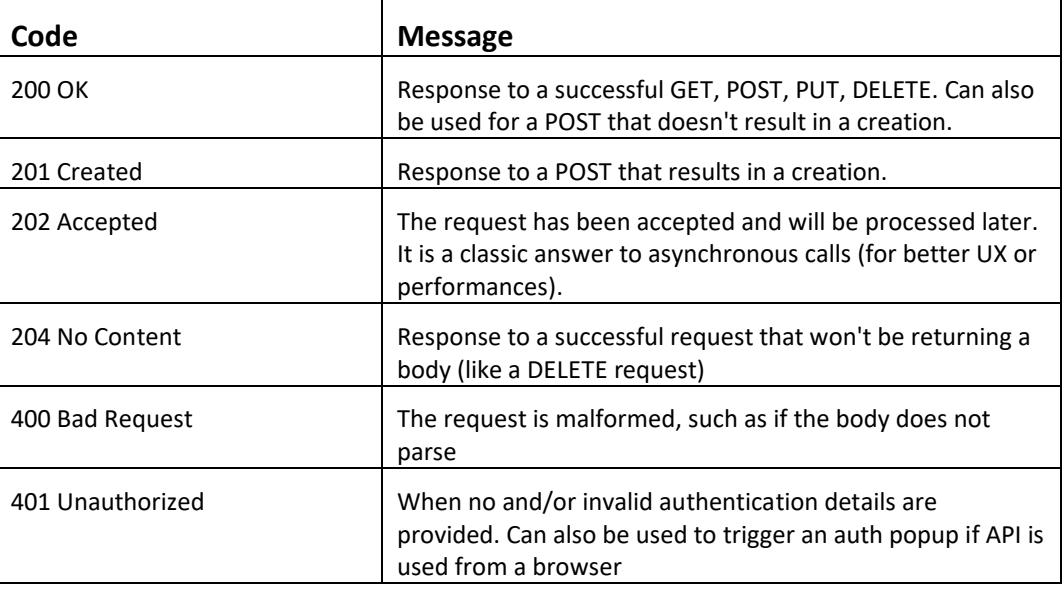

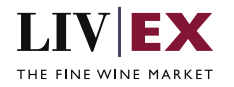

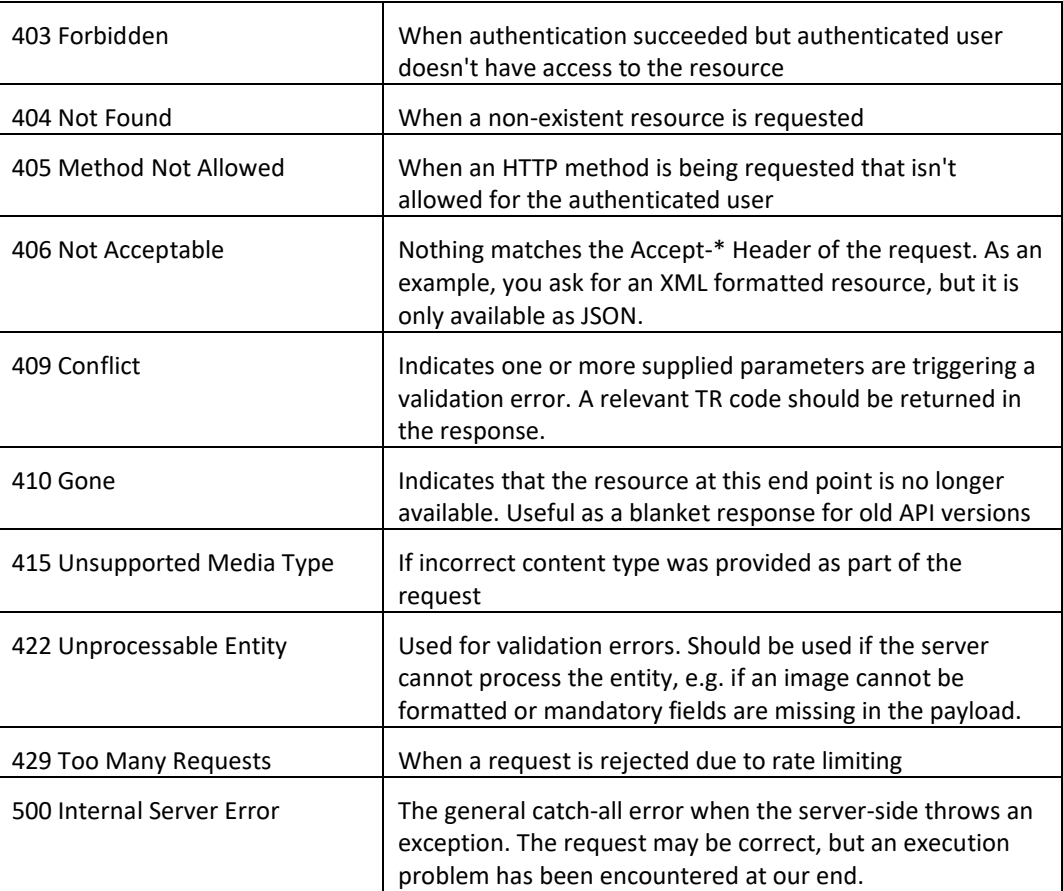